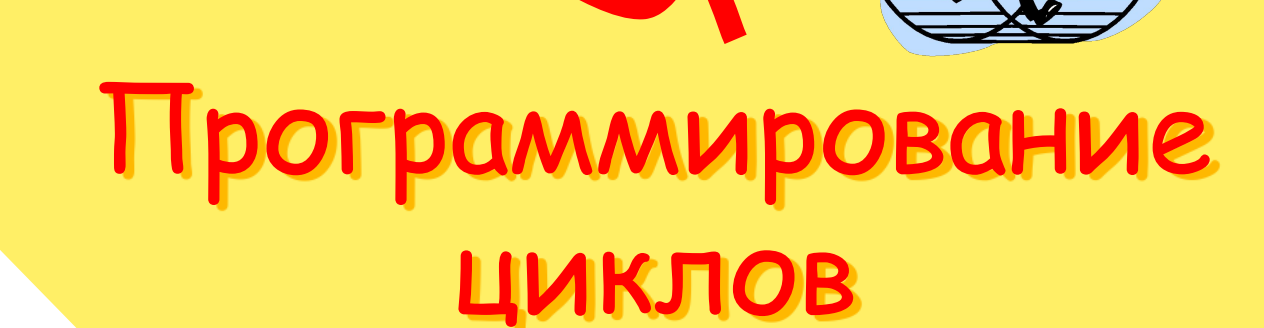

Операторы цикла

Искандарова А.Р. учитель информатики МБОУ СОШ №18 г. Уфа 80

## ВОПРОСЫ ДЛЯ ПОВТОРЕНИЯ

1. Какая геометрическая фигура обозначает в блок-схеме действие?

✔ *ПрямоуȂольник*

2. Какая геометрическая фигура обозначает в блок-схеме условие?

#### ✔ *РомȀ*

3. Какой оператор описывает в программе ввод данных?

#### ✔ *Read, readln*

4. Какой оператор описывает в программе вывод данных?

#### Write, writeln

## ОПЕРАТОРЫ ЦИКЛА

- 1. Цикл с предусловием (цикл пока) While «условие» do «тело цикла»;
- 2. Цикл с постусловием (цикл до) Repeat «тело цикла» until «условие»;
- 3. Цикл с параметром (цикл для)
	- 1) for i:=In to Ik do «тело цикла»;
	- 2) for i:=In downto Ik do <тело цикла>;

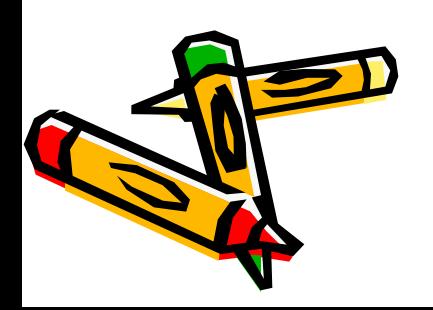

# ЦИКЛ С ПРЕДУСЛОВИЕМ (ЦИКЛ - ПОКА)

While «условие» do «тело цикла»;

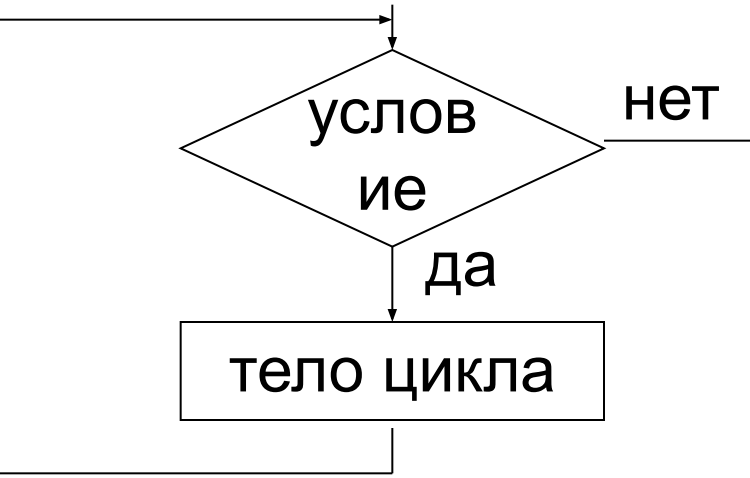

Пока условие - истинно, выполняется тело цикла. Тело цикла может быть простым или составным оператором.

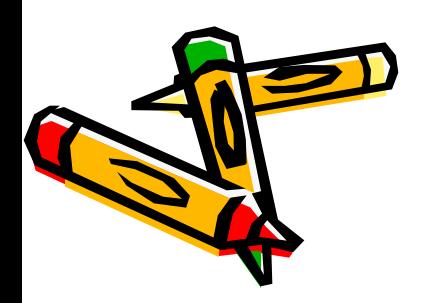

# ЦИКЛ С ПОСТУСЛОВИЕМ (ЦИКЛ-ДО)

Repeat «тело цикла» until «условие»;

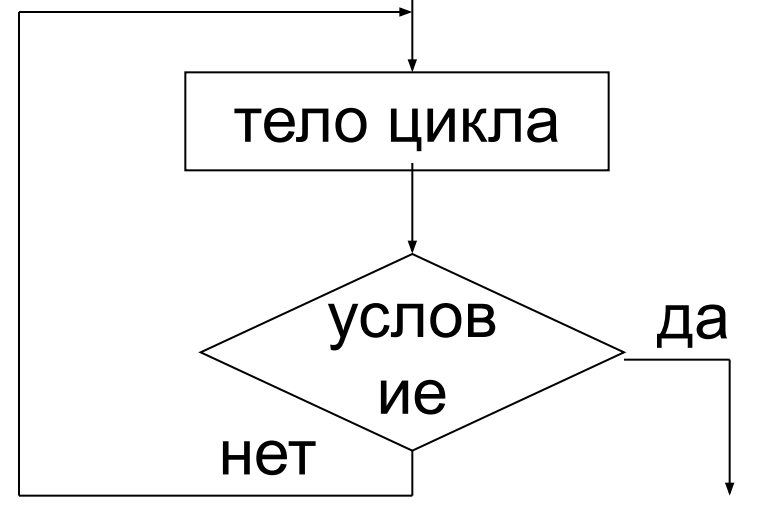

Повторяется выполнение тела цикла до истинности условия. Тело цикла с рстусловием выполняется хотя бы один раз.

### ЦИКЛ С ПАРАМЕТРОМ (ЦИКЛ - ДЛЯ)

- *1. for i:=In to Ik do <тело циклǿ>;*
- 2. for *i:=In downto Ik do <тело цикла>*;
- i параметр цикла простая переменная порядкового типа;
	- In выражение того же типа, определяющее начальное значение параметра;
	- Ik выражение того же типа, определяющее конечное значение параметра;
		- Цикл повторяется, пока значение параметра лежит в
	- интервале между In и Ik.

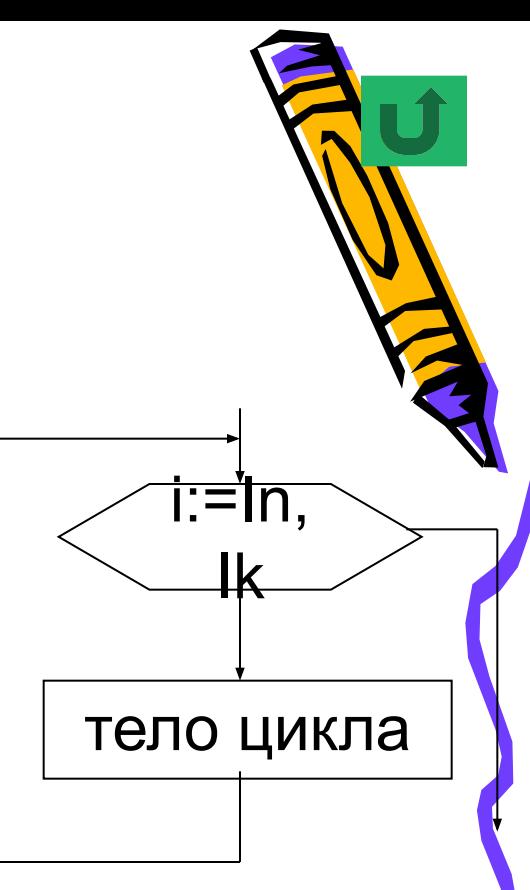

### СКОЛЬКО РАЗ ВЫПОЛНИТСЯ ТЕЛО ЦИКЛА?

1)  $x:=5$ ; for  $i:=-1$  to 5 do  $x:=x+1$ ; OTBET: 7  $2)$  s:=0; for  $i=4$  to 1 do  $s:=s+1$ ; OTBET: ни разу

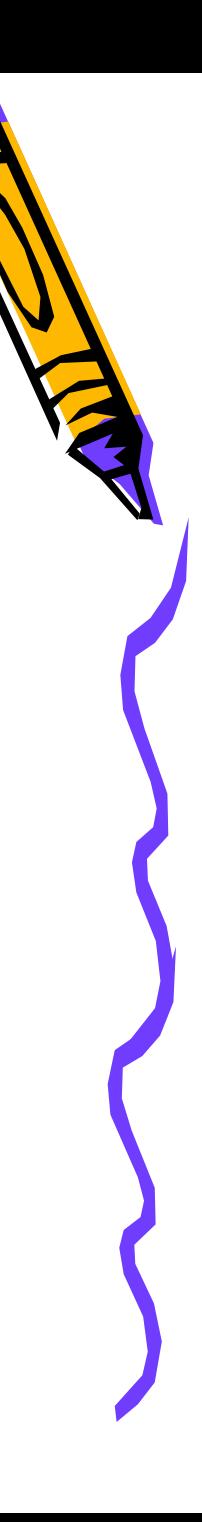

КАКОЕ ЗНАЧЕНИЕ ПРИМЕТ **ПЕРЕМЕННАЯ Х В РЕЗУЛЬТАТЕ** ВЫПОЛНЕНИЯ АЛГОРИТМА:

 $x:=3$ ;  $1<sub>1</sub>$ while x<10 do  $x:=x+3$ ;  $x:=x+1$ ; OTBET: 13

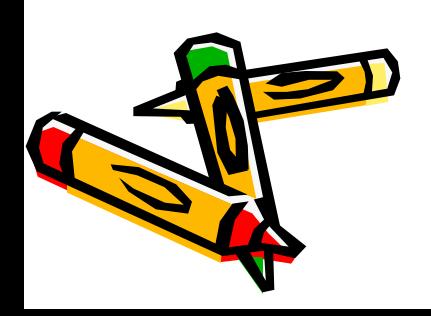

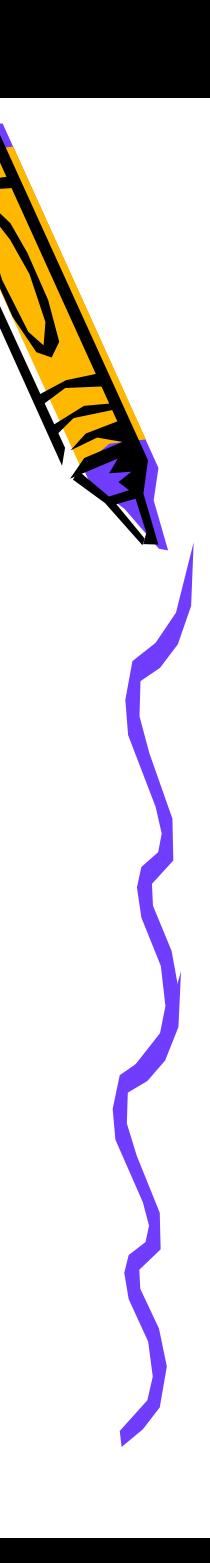

**KAKOE 3HAYEHVE TIPUMET ПЕРЕМЕННАЯ Х В РЕЗУЛЬТАТЕ** ВЫПОЛНЕНИЯ АЛГОРИТМА:

 $x:=3$ ;  $1<sub>1</sub>$ while x<10 do begin  $x:=x+3$ ;  $x:=x+1$ ; end; Ответ: 11

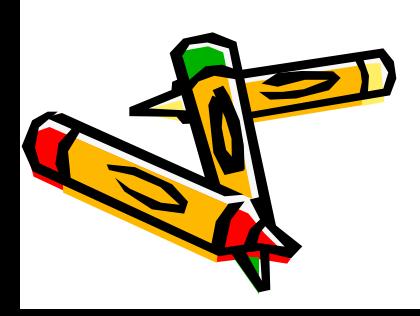

#### СКОЛЬКО РАЗ БУДЕТ ПОВТОРЕН ЦИКЛ, ЧЕМУ БУДУТ РАВНЫ S, A, B?

```
a:=1; b:=1;
While a+b \times 8 do
   begin
      a:=a+1;
      b:=b+2;
   end:
S:=a+b;OTBET:
2 pa<sub>3a</sub>
S=8, a=3, b=5
```
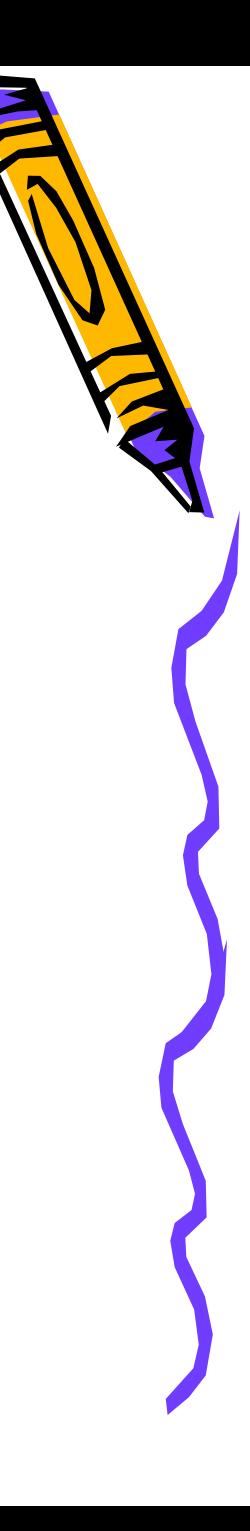

ОПРЕДЕЛИТЕ ЗНАЧЕНИЕ ПЕРЕМЕННОЙ S ПОСЛЕ ВЫПОЛНЕНИЯ ПРОГРАММЫ: Var a, S: integer; **Begin**  $S:=0$ For a:=5 downto 1 do  $S:=s+2*a$ Writeln('S=', S); End. OTBET:  $S = 30$ 

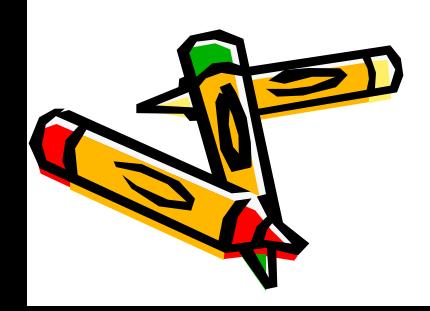

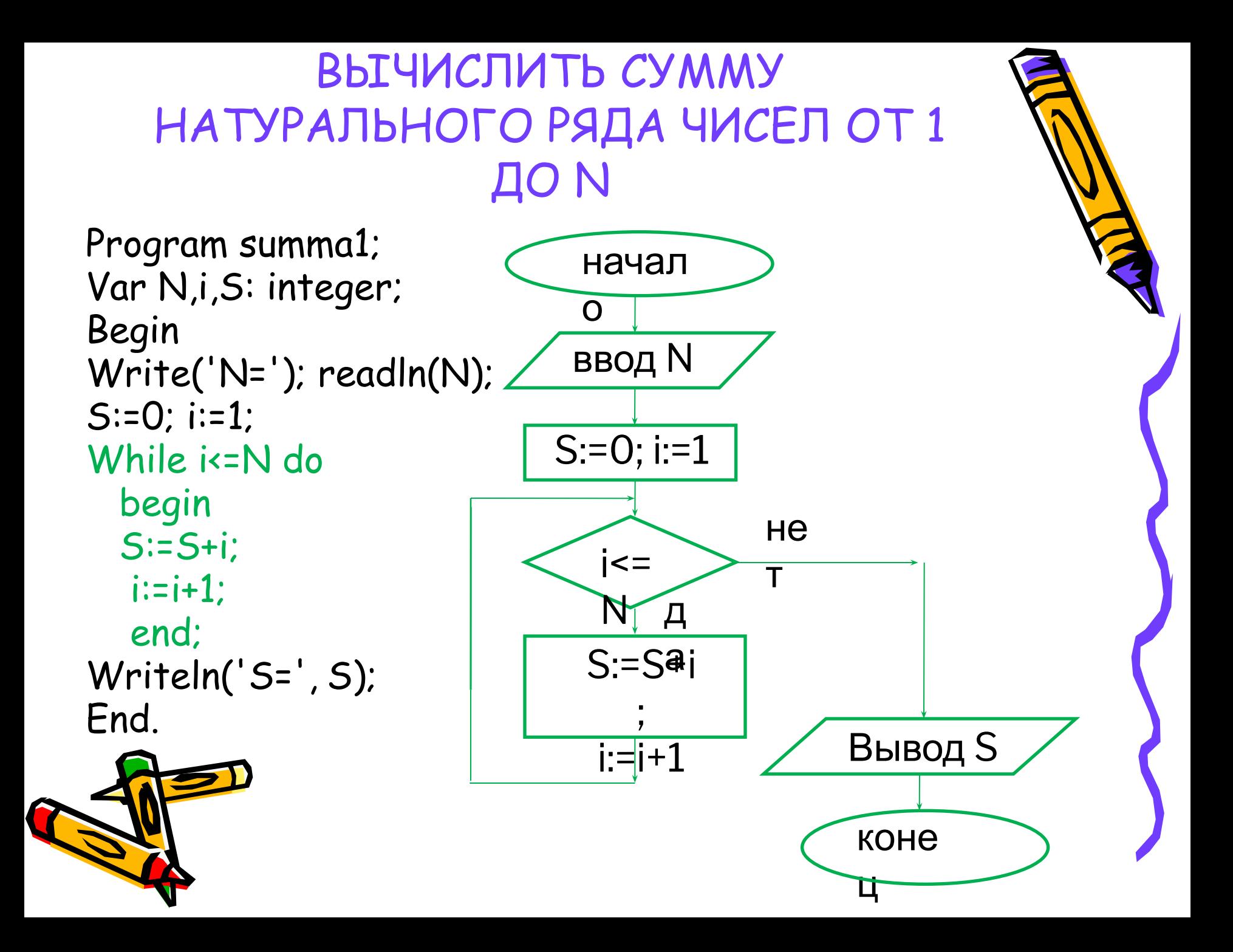

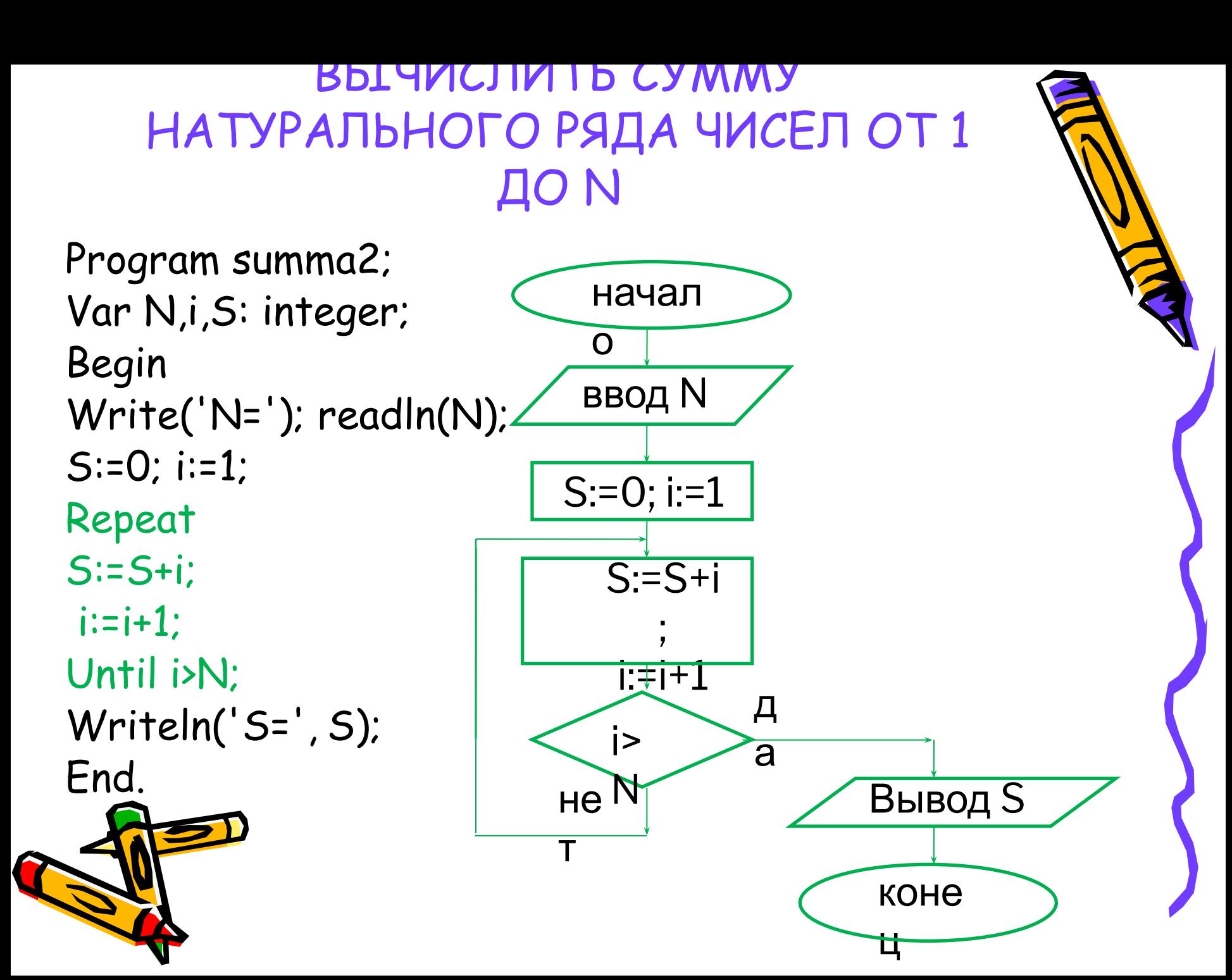

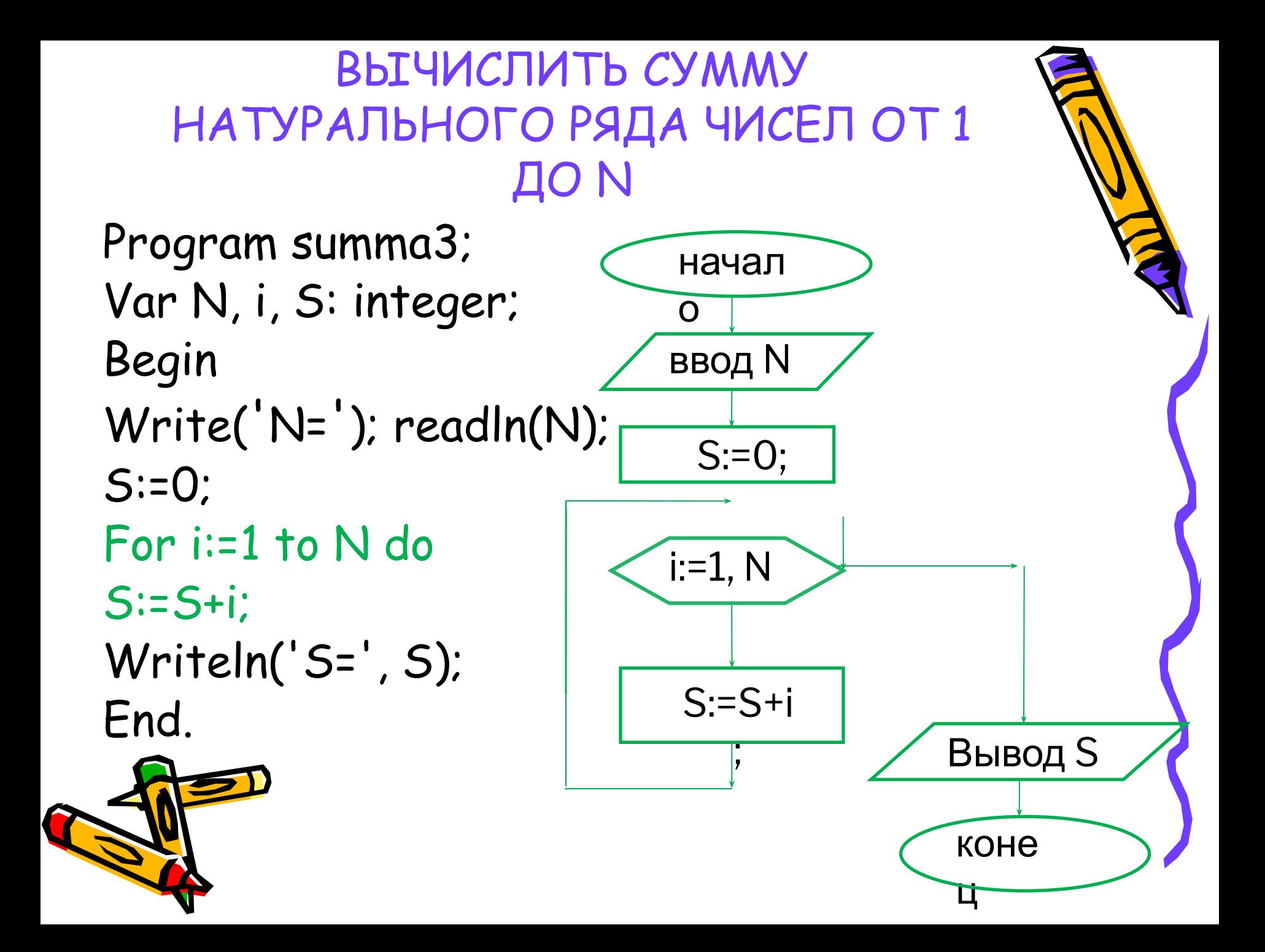

# КОМПЬЮТЕРНЫЙ TECT

• Мультимедийный тест по информатике "Язык программирования Pascal. Циклы"

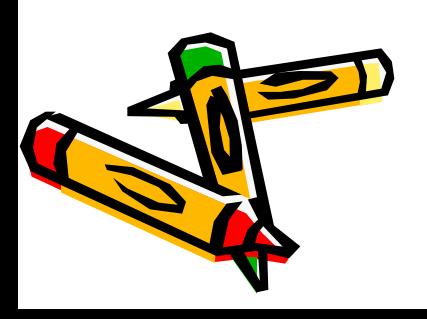

#### ЗАДАЧИ ДЛЯ САМОСТОЯТЕЛЬНОГО РЕШЕНИЯ

- 1. Найти сумму квадратов от 1 до N.  $(S = 1 + 4 + 9 + ... + n^2)$
- 2. Найти произведение  $1 \cdot 2 \cdot 3 \cdot ... \cdot n$ .
- 3. Найти сумму 1! + 2! + 3! +…+ n!  $(n! = 1 \cdot 2 \cdot 3 \cdot ... \cdot n)$

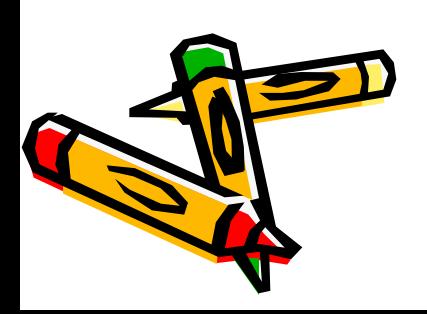

## ИСПОЛЬЗОВАННАЯ ЛИТЕРАТУРА:

- Угринович Н.Д. Информатика и ИКТ: учебник для 9 класса. М.:БИНОМ. Лаборатория знаний, 2010
- Семакин И.Г., Хеннер Е.К. Задачникпрактикум в 2 т.: Том 1. М.: БИНОМ. Лаборатория знаний, 2010
- http://www.uchportal.ru/load/283-1-0-5 1684
- Рисунок из коллекции Microsoft **Siffice.**